## Temat: Pozyskiwanie informacji z Internetu **Klasa:V**

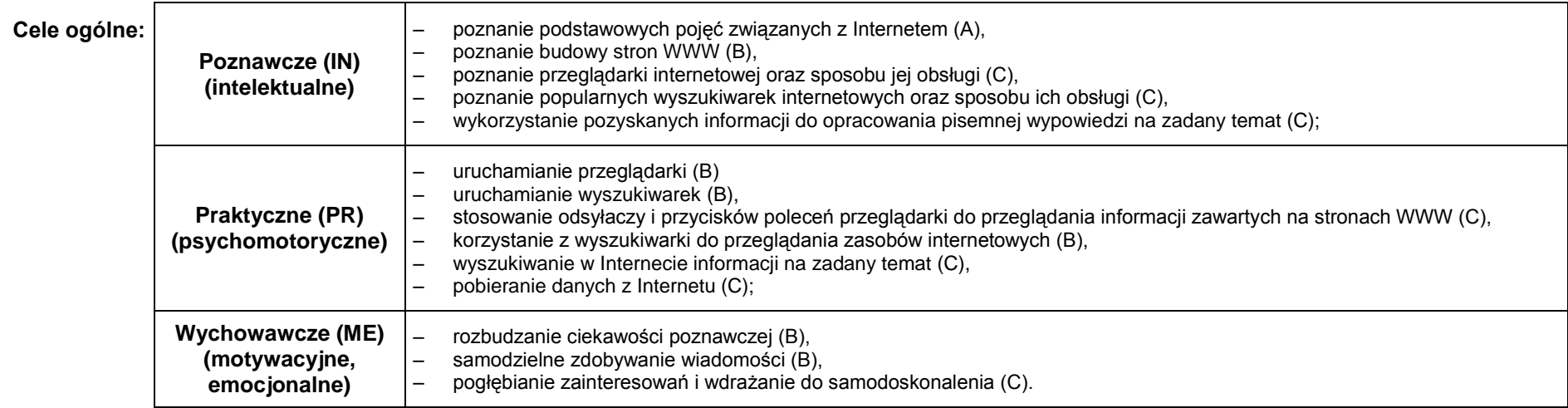

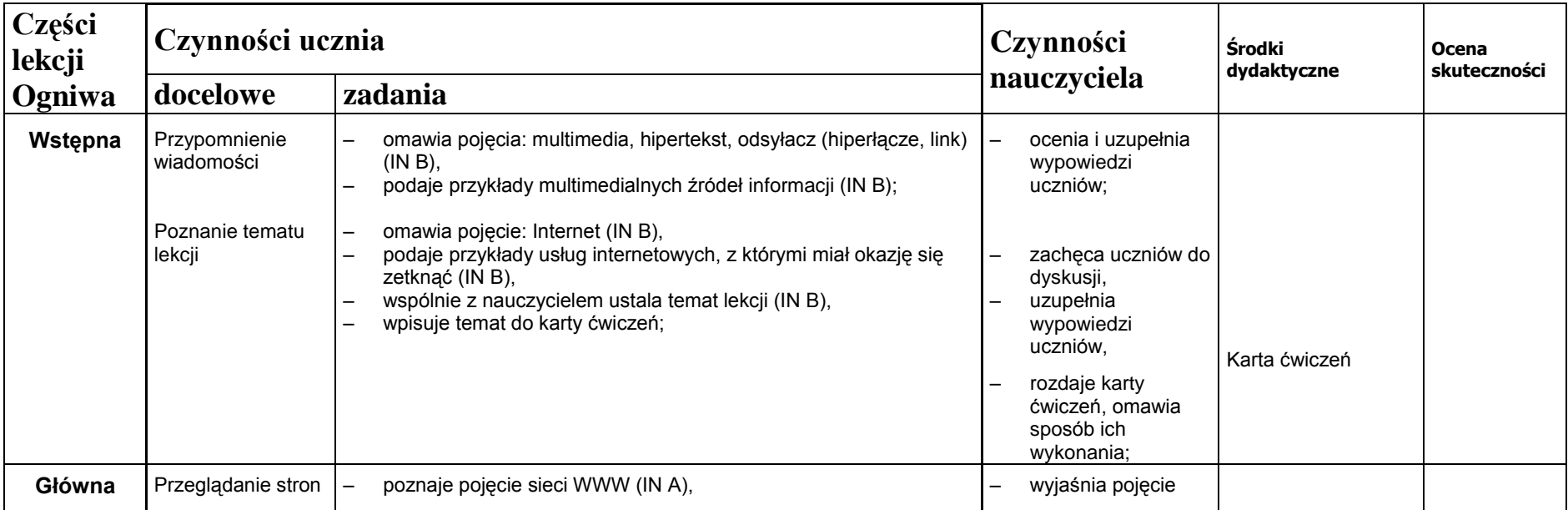

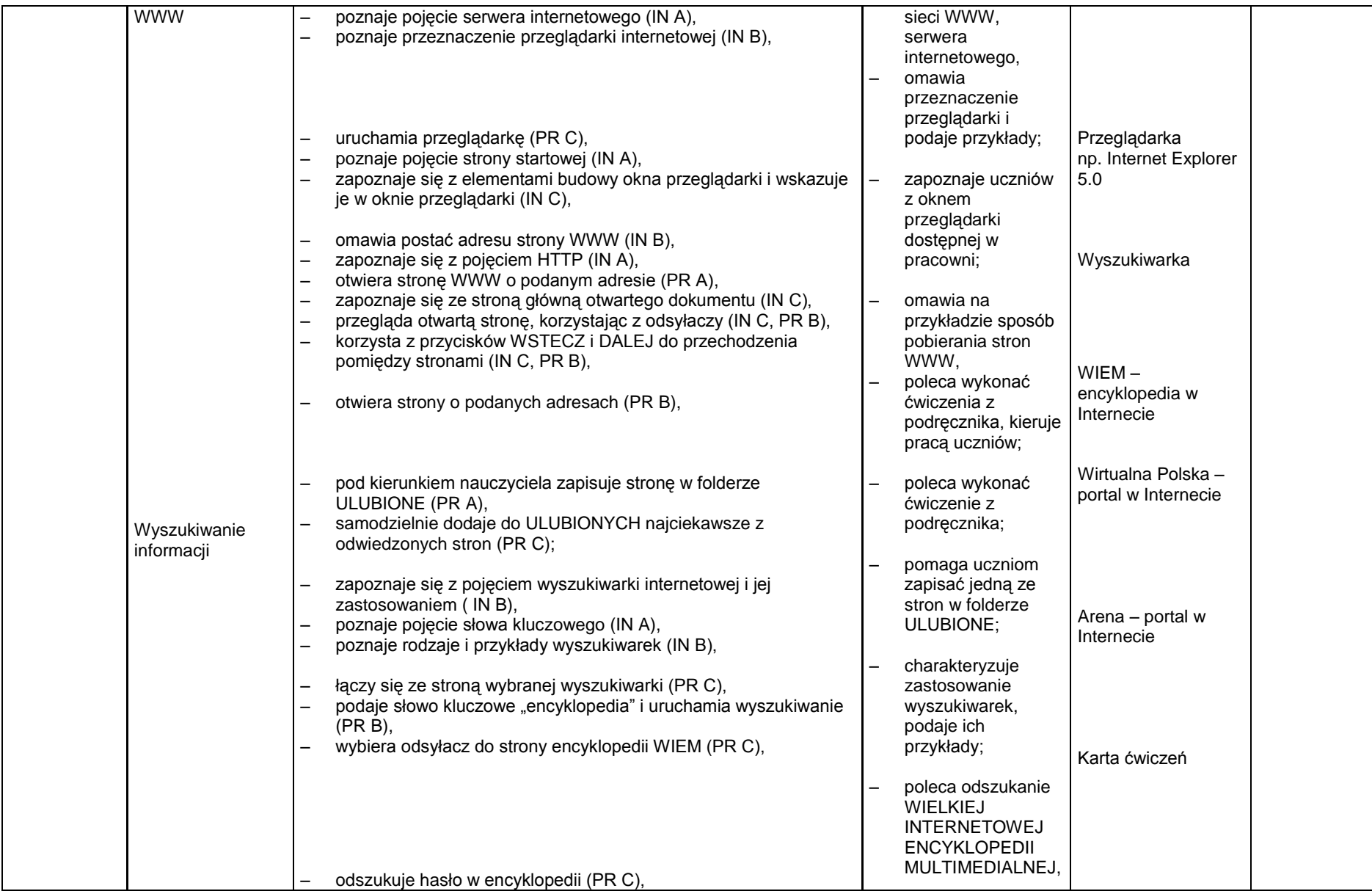

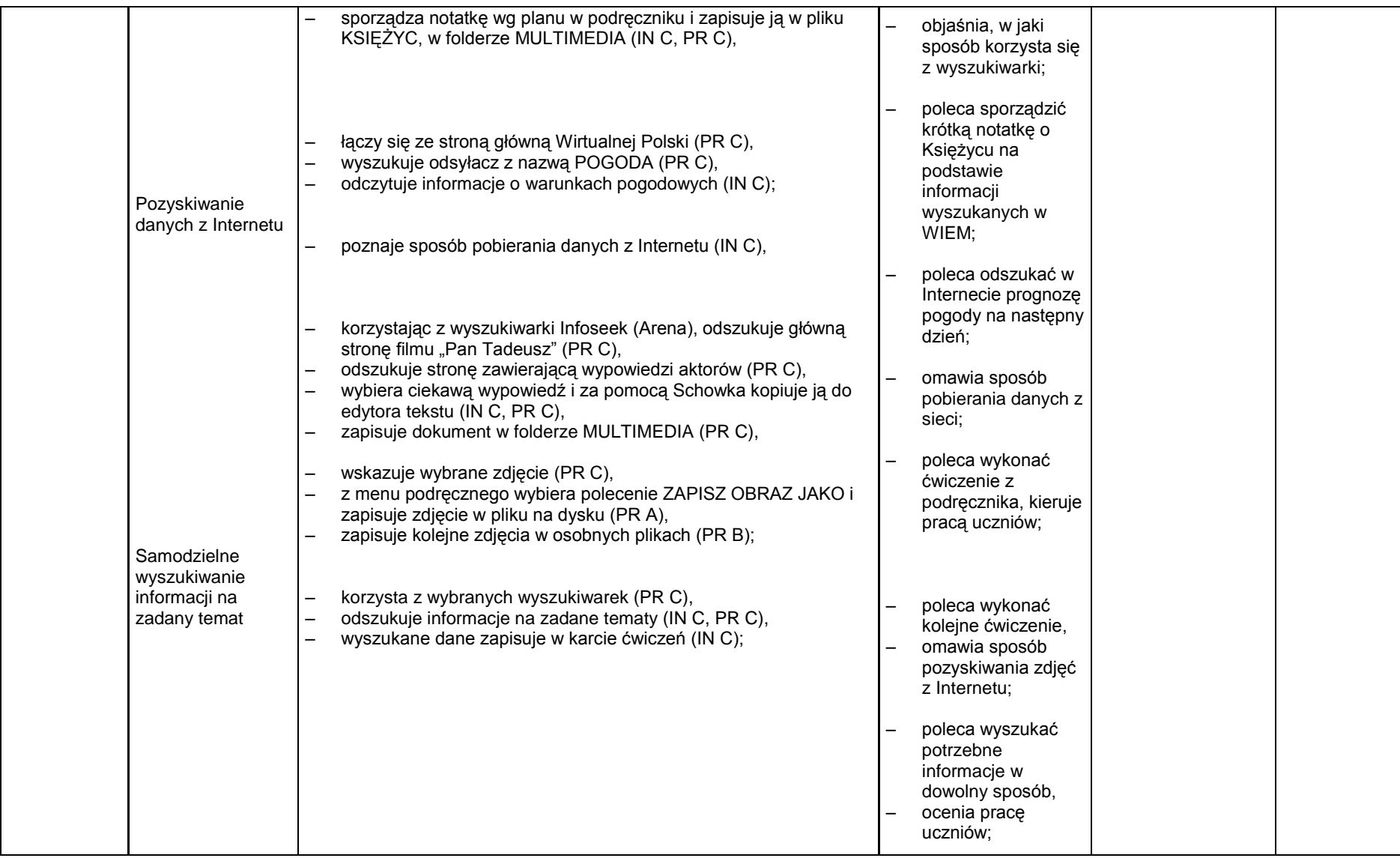

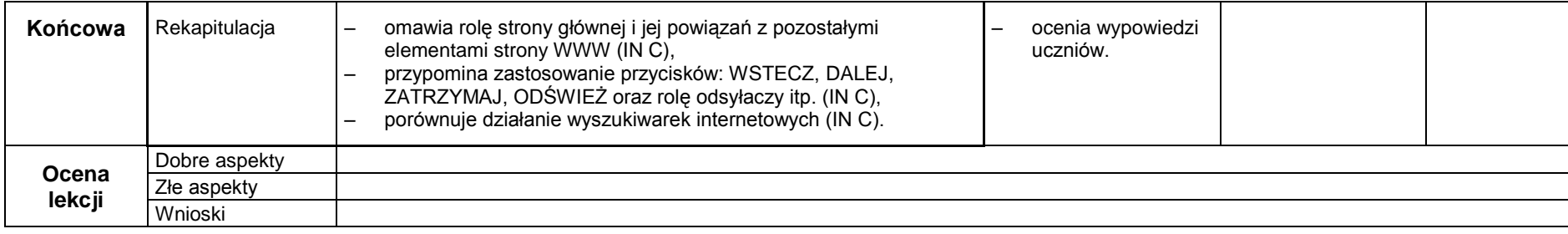

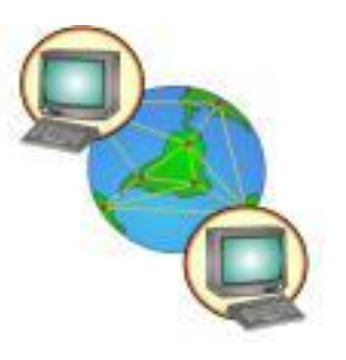

## KARTA ĆWICZEŃ

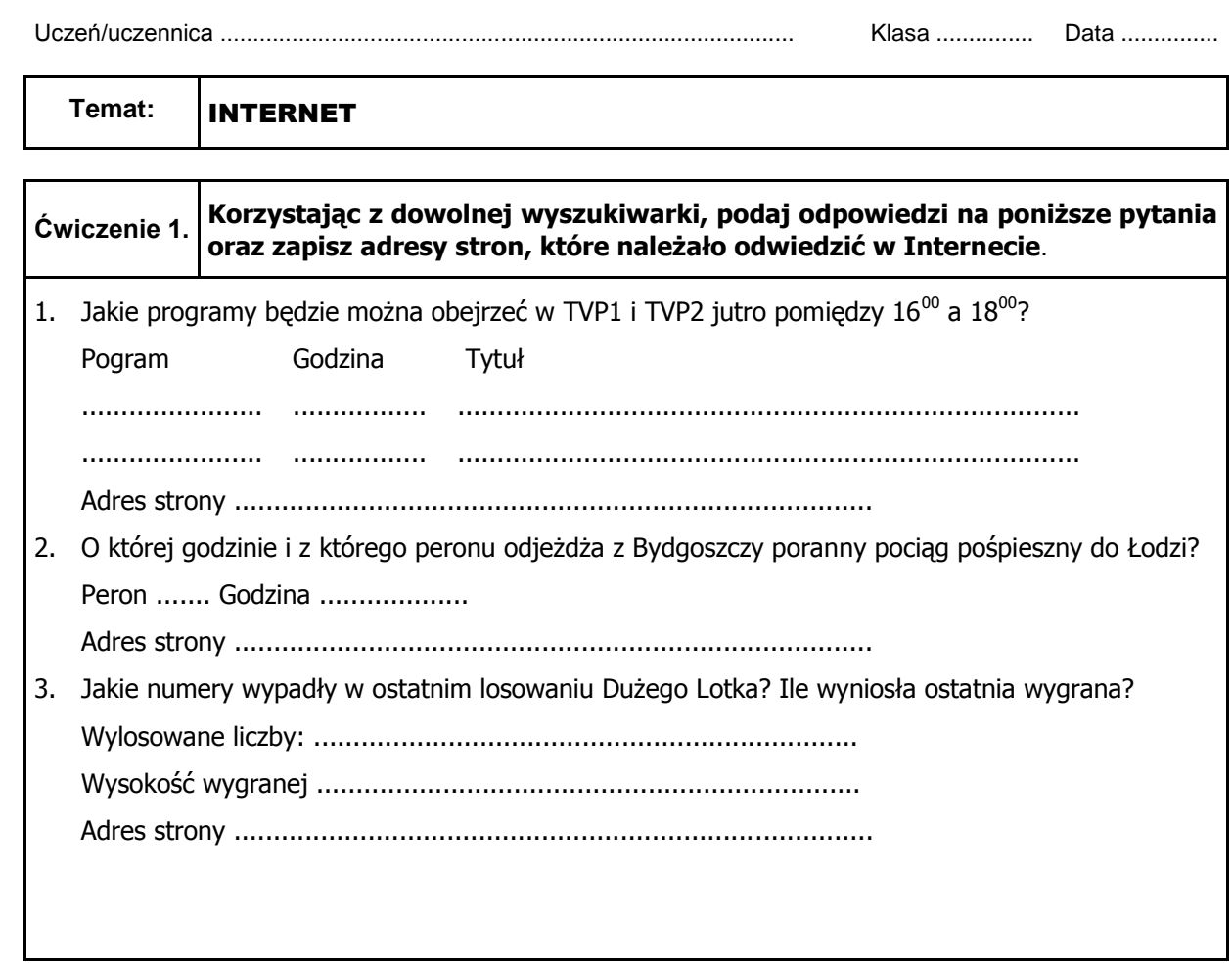